# **APLIKOVANÁ GEOINFORMATIKA V**

## **Overlay algebra**

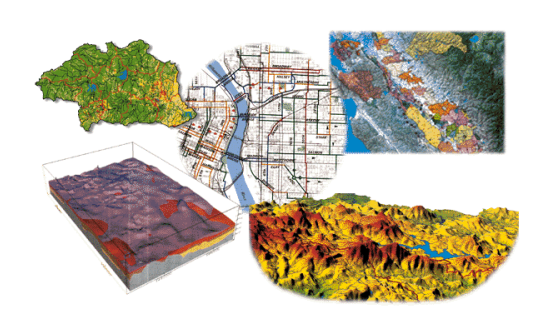

Aplikovaná geoinformatika

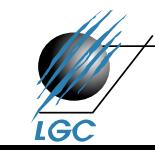

Laboratoř geoinformatiky a kartografie

### **Overlay algebra, analýza**

- Dává odpověď na otázky typu:
	- Jaký je dominantní půdní typ na území pokrytém jehličnatým lesem?
	- Jaká území budou zaplavena 100 letou vodou? (velikost, typ území)
	- Jaké typy území zasáhne nově postavená dálnice?
	- Vyjádření prostorového vzoru obyvatelstva, které se podle výsledků dotazníkového šetření cítí být Moraváky, resp. Čechy?
	- Analytické otázky na vzdálenost, umístění, plochy…

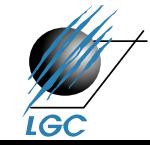

#### **Overlay algebra**

- Obecně vzato součet dvou vstupních entit
- Nejrůznější varianty překryvů
- Relační operace  $\rightarrow$  výsledek je 0 nebo 1 (vybraný či nevybraný objekt)
- Nerelační operace  $\rightarrow$  výsledkem je nová geometrie
- Spojitost s prostorovými operátory v GIS (viz. předminulá přednáška)

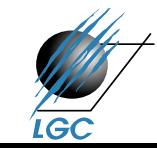

#### **Relační operace**

- mimoběžné
- identita
- dotýká se
- průnik
- leží v
- obsahuje
- je ve vzdálenosti
- leží ve směru (azimut)
- Případně se nesrovnávají celé objekty, ale jejich centroidy, konvexní obal či se nahradí pravoúhelníky...dále se řeší události na hraniční linii (dotyk, průsečík,…).

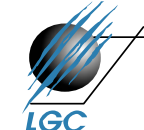

#### **Nerelační operace**

- Buffer (možno zařadit zvlášť do skupiny operátorů řešících sousedství)
- Corridor (minimální a maximální vzdálenost – vznikne pás)
- Overlay
	- kombinace 2 prvků
	- výsledkem jsou 3 nové prvky
	- dle typu logického dotazu vyčlením určitý nový prvek

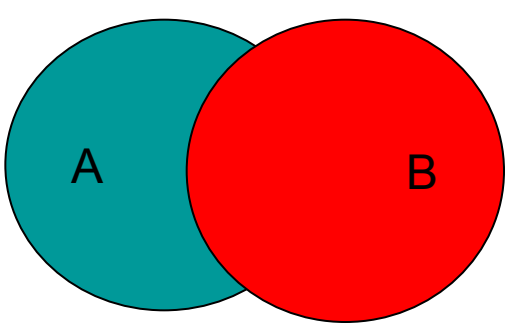

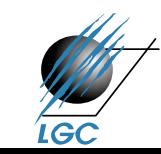

#### **Nerelační operace**

- Overlay:
	- ořez clip (průnik dvou prvků, ale zůstávají vlastnosti jednoho z nich)
	- sjednocení union
	- rozdíl
		- pravý
		- levý
		- symetrický (zbývá všechno kromě společných částí – jako by inverzní ořez)

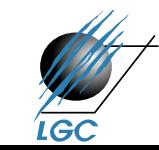

A B

## **Nástroje pro překryvy (overlay)**

- Nástroje pro vektory X pro rastry
- Pro vektory:
	- identity
	- intersect
	- symmetrical difference
	- union
	- update
	- erase

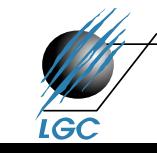

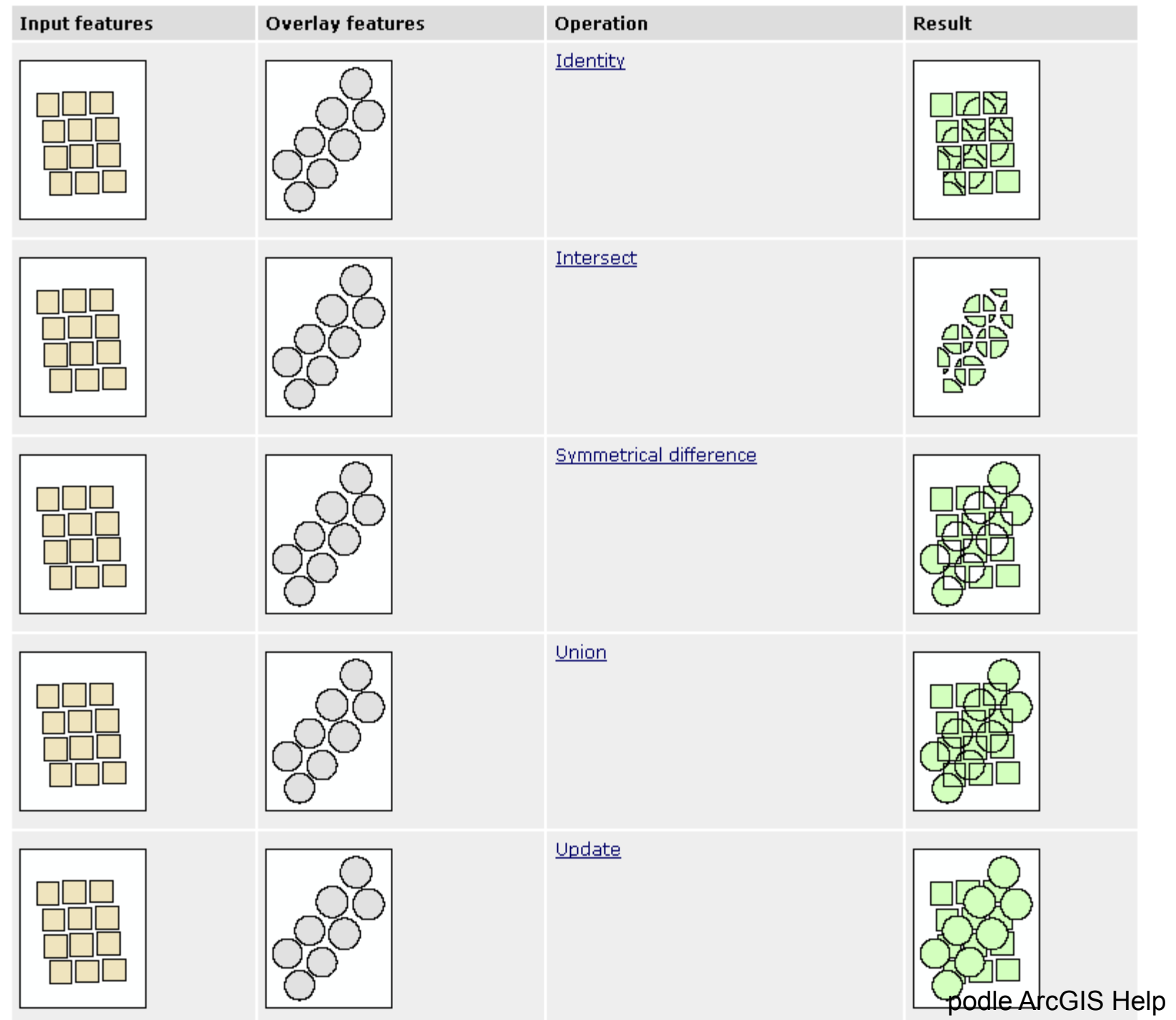

## **Nástroje pro překryvy (overlay) – ArcGIS**

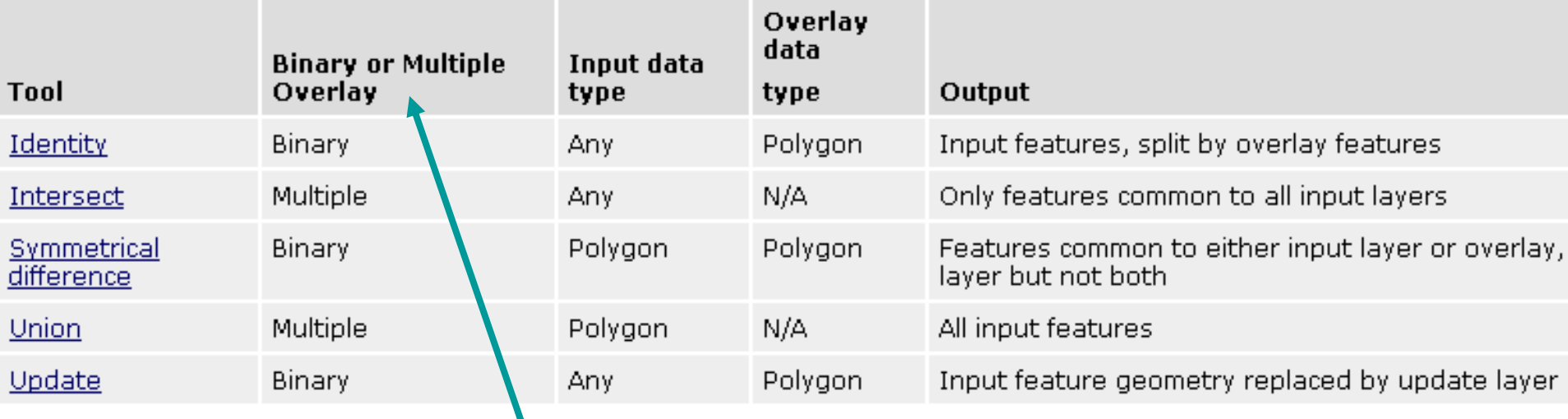

Binary Overlay – vstupují pouze dvě vrstvy

Multiple Overlay – vstup 2 a více vrstev

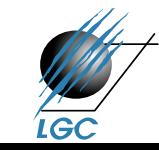

#### **Prostorové spojení – spatial join**

- Vychází z relačních prostorových operátorů
- Podobně jako lze propojit data pomocí atributů (Join atributových tabulek), lze je propojit i na základně prostorových vztahů
- Příkladový typ úlohy:
	- podíl městského obyvatelstva (města = např. nad 5000 obyvatel) v okresech ČR
	- pomocí nástroje Spatial Join vypočtu sumu obyvatel měst pro jednotlivé okresy

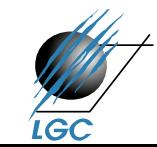

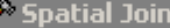

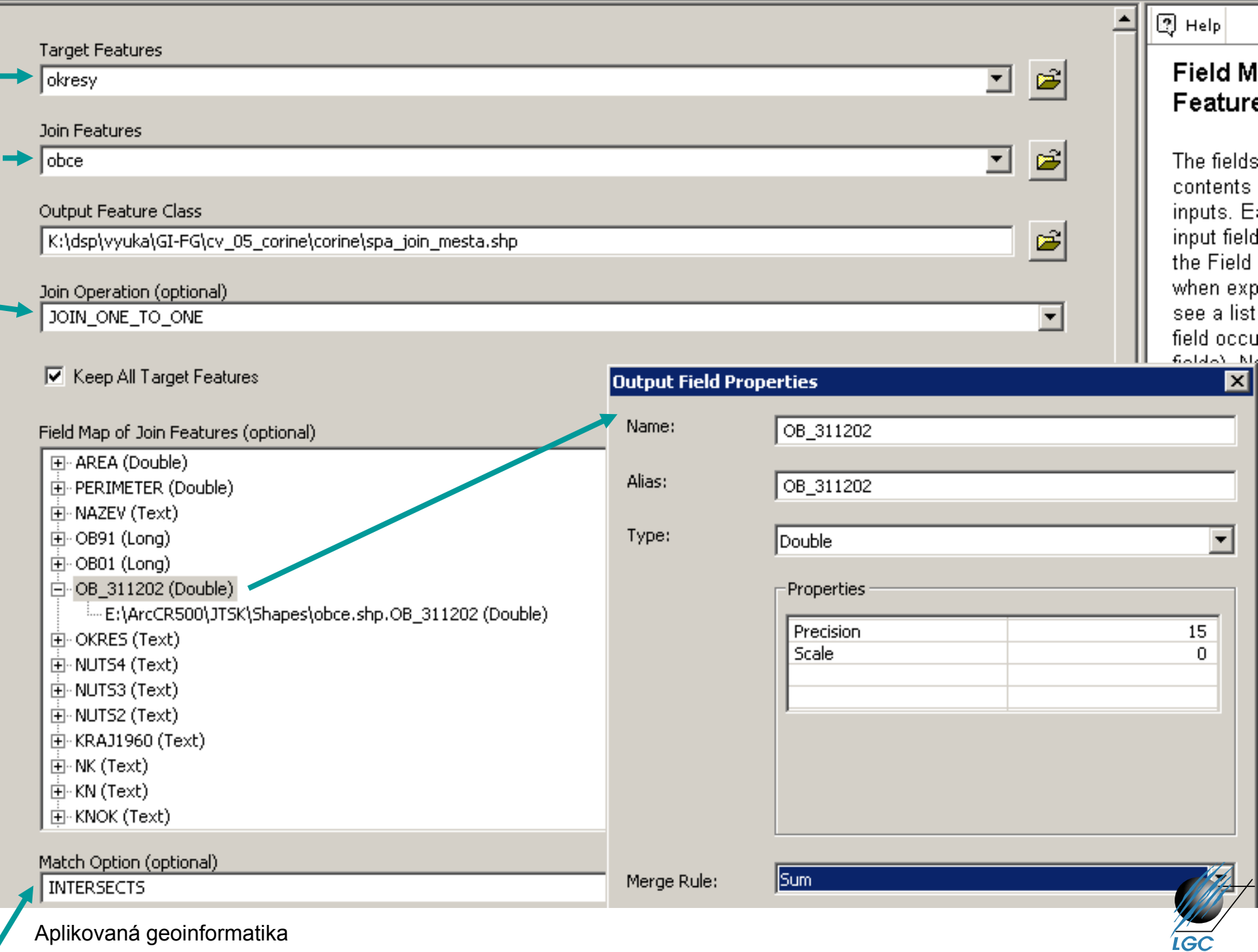

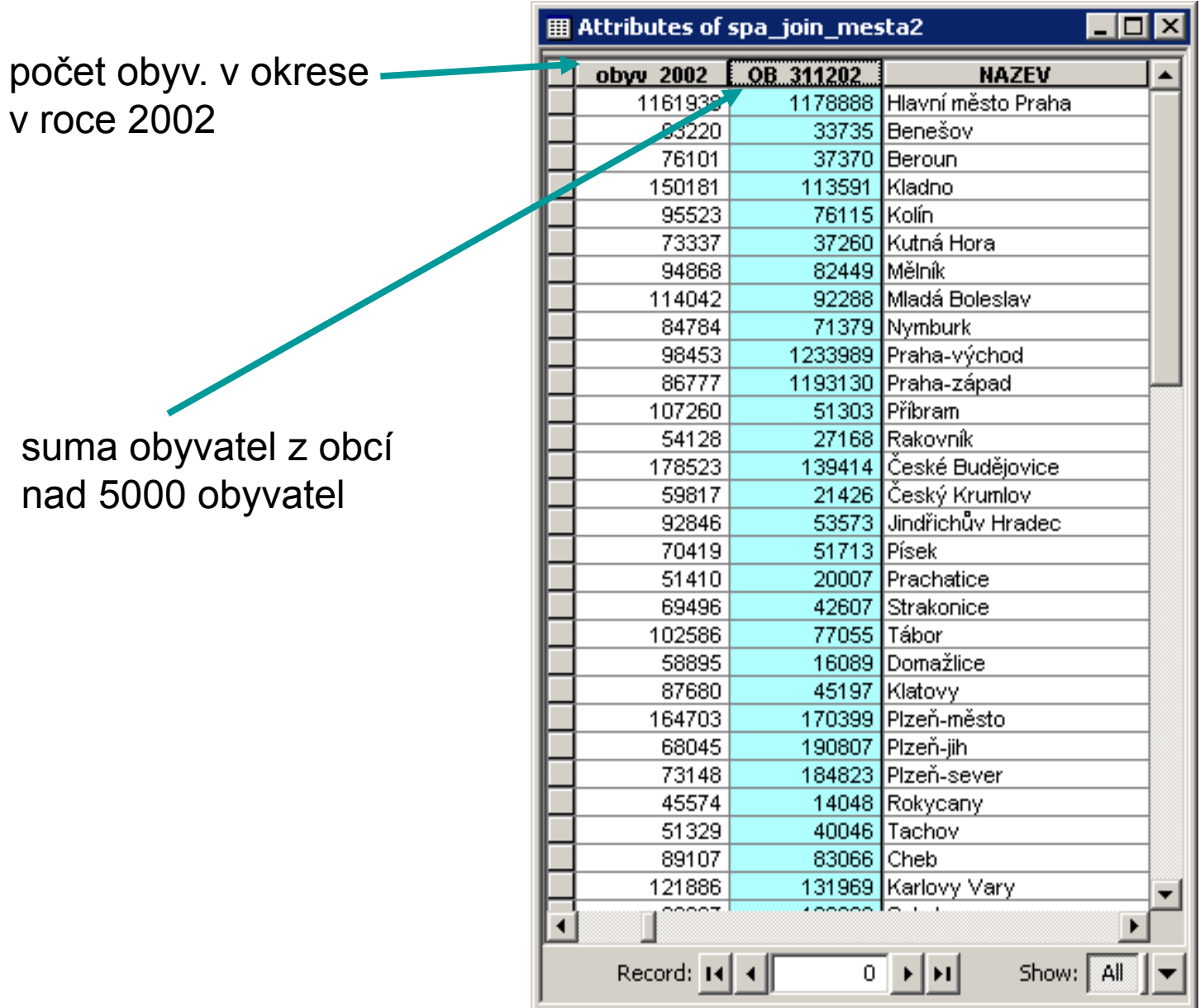

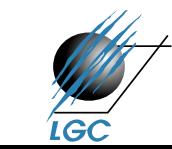

## **Spatial join**

- Target Feature je jednotka, která se neagreguje, neplní funkci zóny – kdyby byly 2 okresy stejného jména, budou ve výsledné tabulce 2 řádky
- Pokud se sloupce v obou spojovaných tématech jmenují stejně a chceme je použít pro výpočet, musíme jeden zdroj odmazat
- Jestliže se jako "join operation" zvolí JOIN ONE TO MANY, nelze nic sumovat (jeden okres bude zastoupen tolika řádky, kolik obsahuje obcí nad 5000 obyvatel)

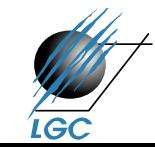

#### **Overlay nástroje pro rastry**

#### • Více v dalších přednáškách

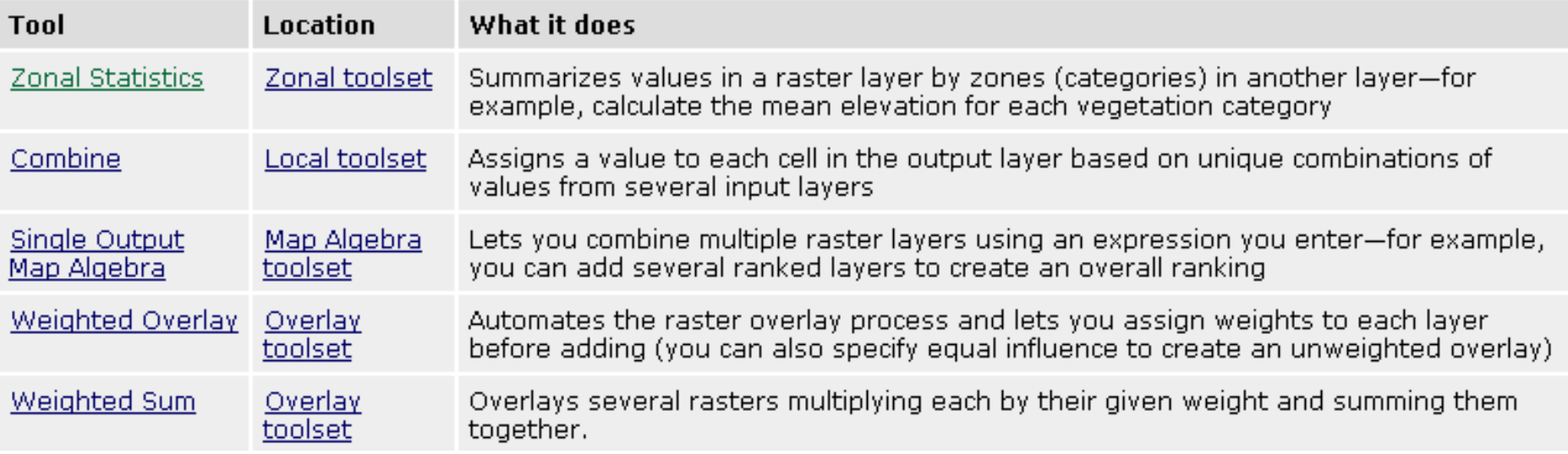

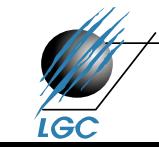

#### **Nástroje pro zonální statistiku**

- Primárně pro rastry
- Některé nástroje určené pro rastry jsou použitelné i pro vektory
- Není potřeba nejdřív převádět vektor na rastr, ale stane se tak automaticky při výpočtu

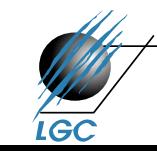

#### **Tabulate area**

- Vytvoří tabulku matici, která nese např. hodnoty zastoupení kategorií land use v jednotlivých obcích
- Lze použít i na analýzu změn v krajině v časovém období (první časové období zastupuje zónu, druhé data)
- Výsledkem je tabulka, nikoliv shapefile

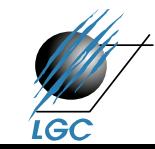

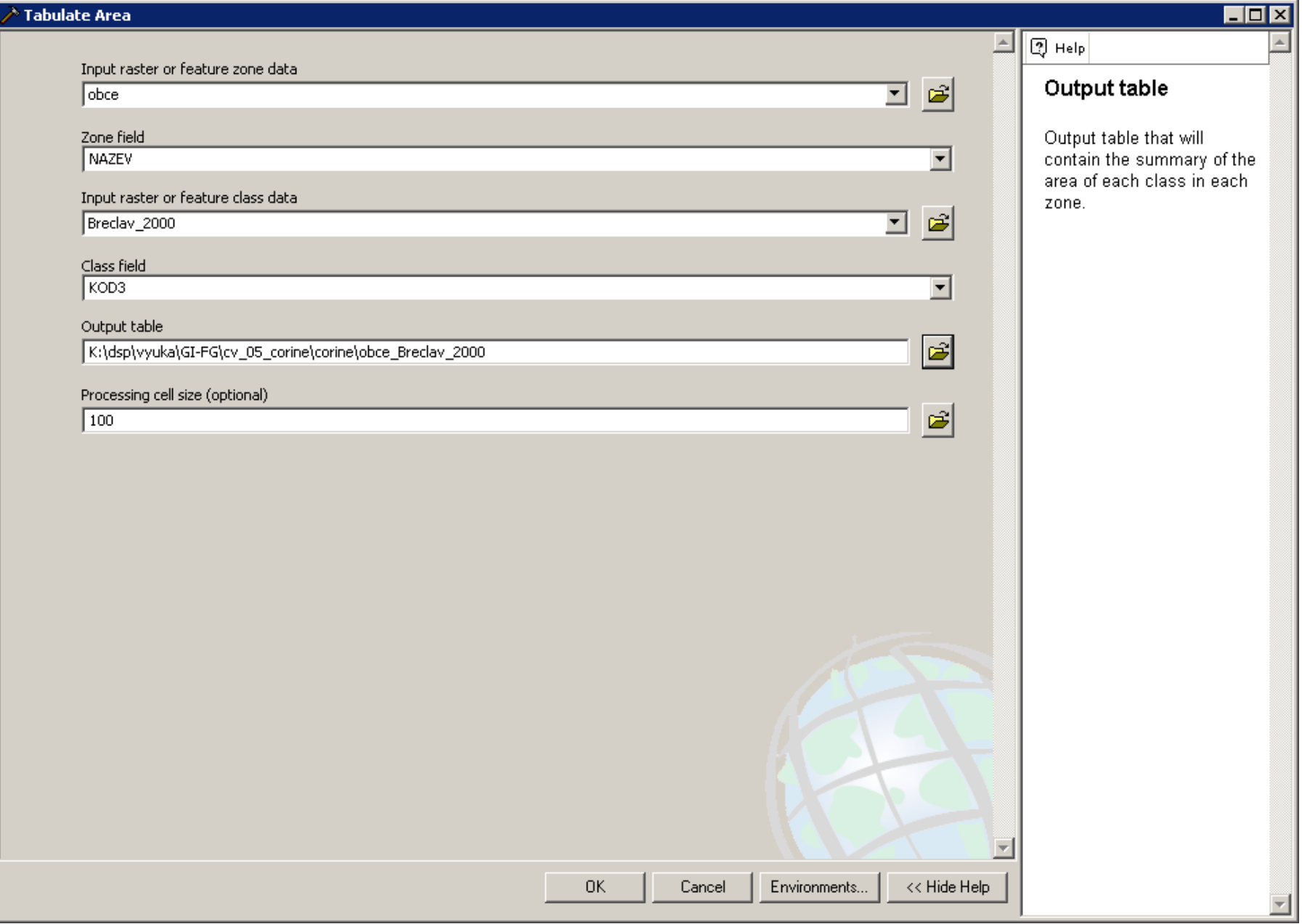

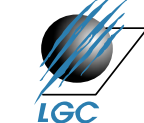

#### řádky - obec sloupce - kód Corine

| | Attributes of obce\_breclav\_2000

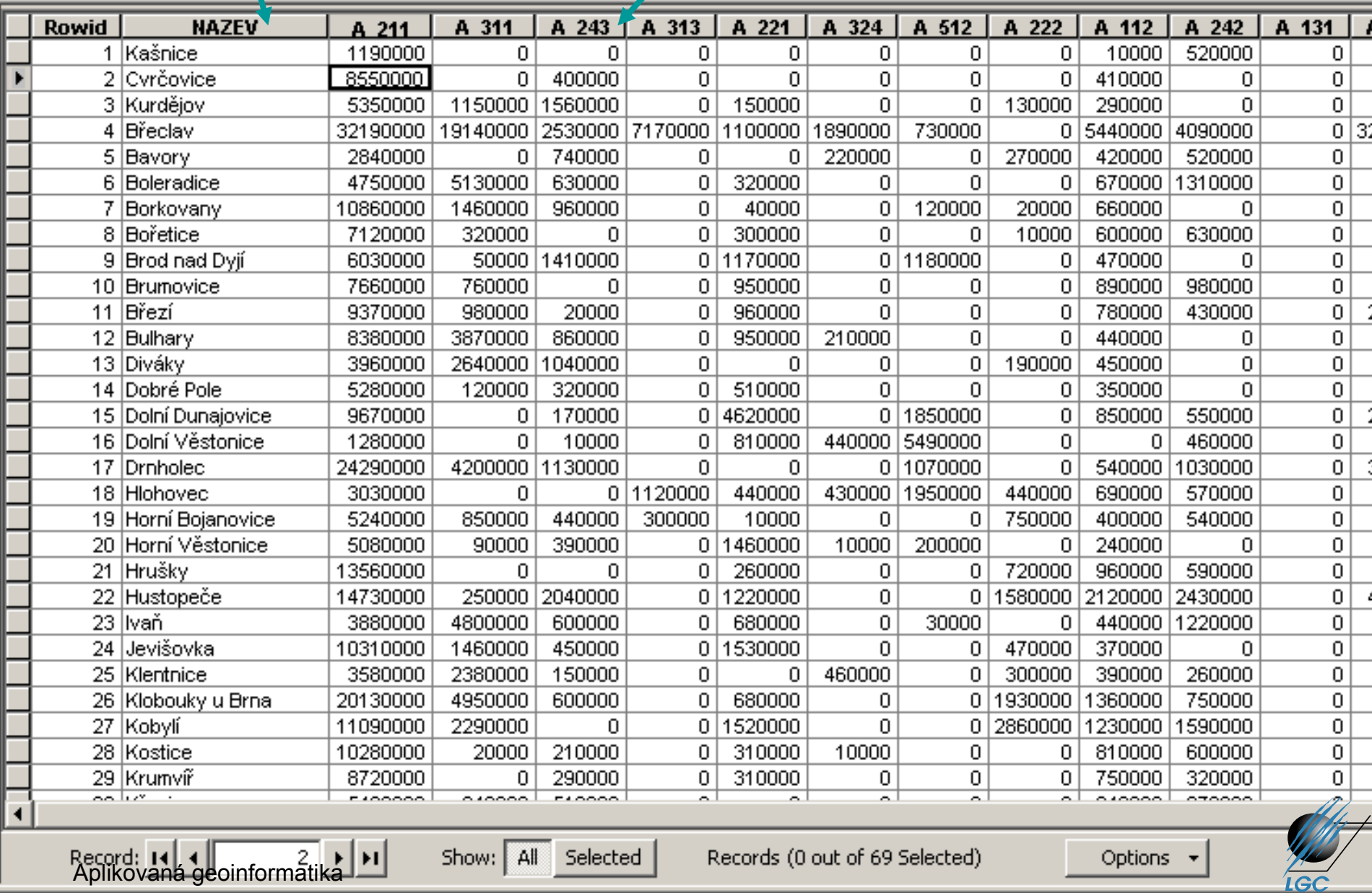

#### řádky – kategorie corine sloupce – stav roku 2000 dle kategorií

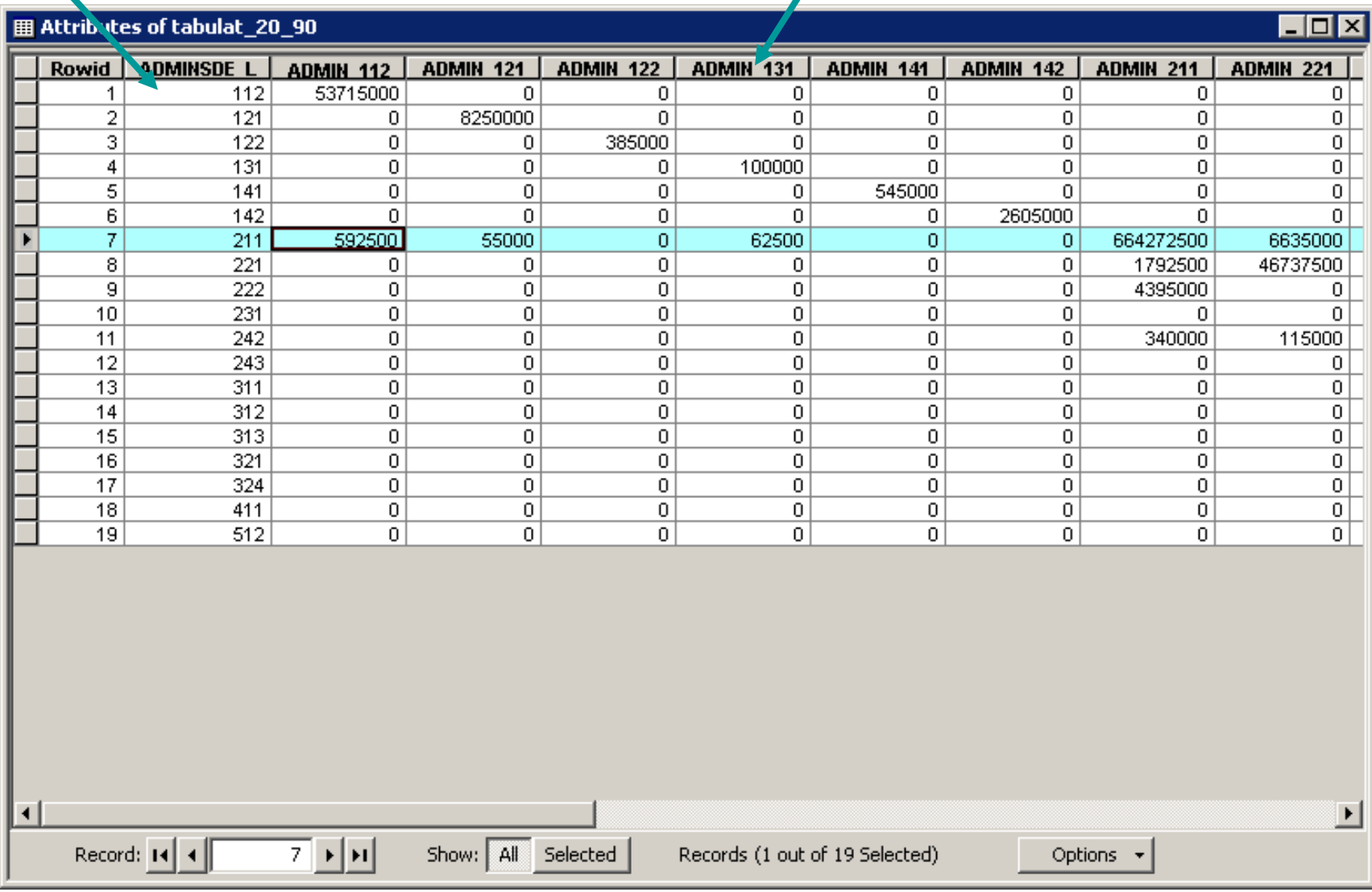

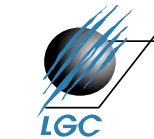

#### **Zonal geometry as table**

- Popis geometrie jedné vrstvy
- Např. chci vědět, jakou plochu zabírají nějaké typy území (lze použít i jiný nástroj, ale zde je nabídka i jiných parametrů, než je plocha)
- Výsledkem je tabulka, která obsahuje sloupce s popisem geometrie, který si uživatel zvolí (plocha, centroid…)

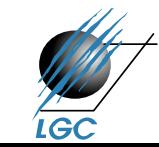

## **Overlay algebra funguje i ve 3D prostoru**

- Extenze 3D Analyst
- Funkce
	- Difference 3D
	- Intersect 3D
	- Union 3D
- Využití jak v analýzách, tak při tvorbě "složitějších" 3D modelů
- Dále existují také funkce:
	- Inside 3D, Near 3D
	- **3D Buffer**

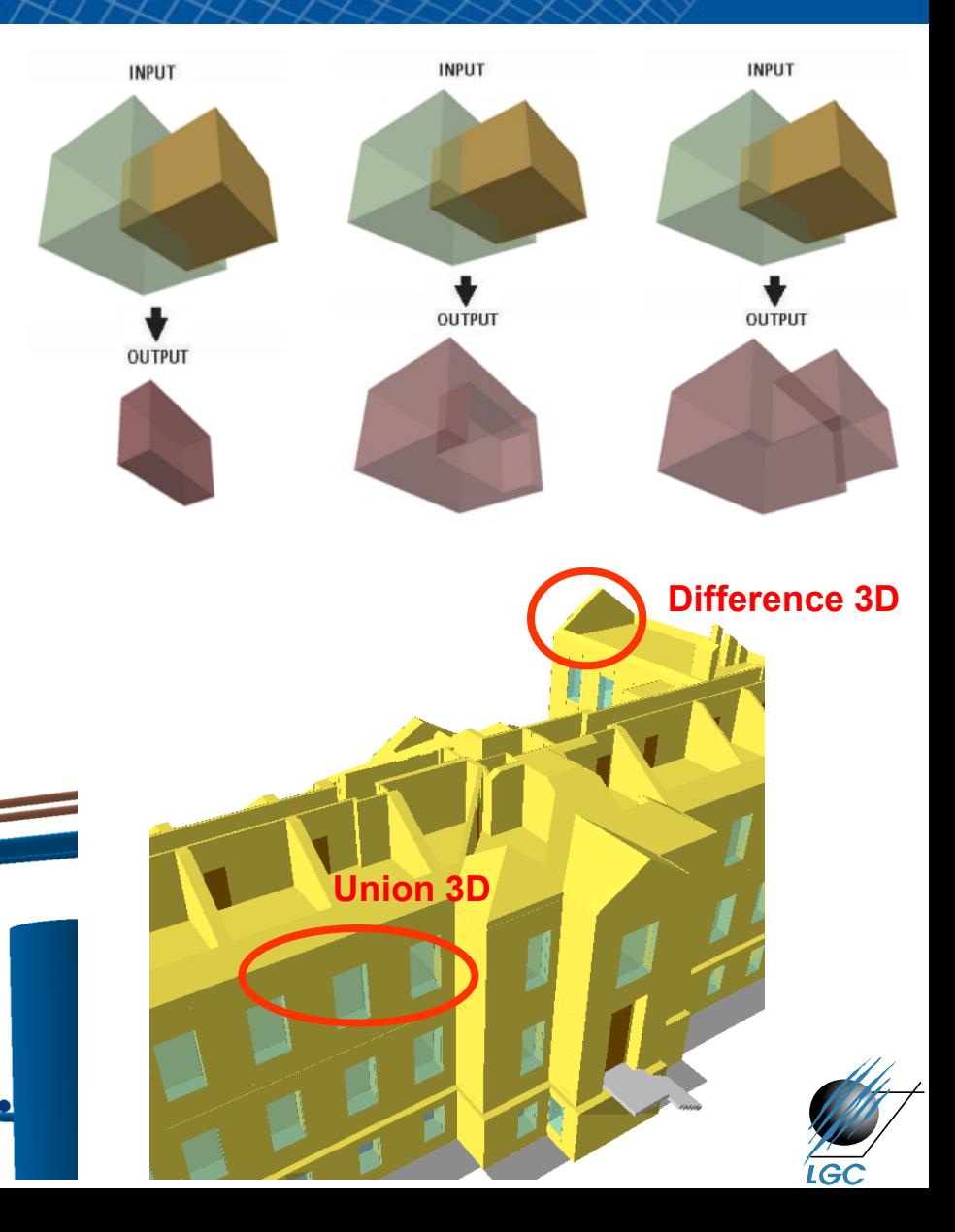